## <span id="page-0-0"></span>Package 'JASPAR2014'

April 12, 2018

**Version** 1.14.0 Date 2014-03-10 Title Data package for JASPAR Description Data package for JASPAR 2014. To search this databases, please use the package TFBSTools. Author Ge Tan <ge.tan09@imperial.ac.uk> Maintainer Ge Tan <ge.tan09@imperial.ac.uk> **Depends** R ( $>= 3.0.1$ ), methods, Biostrings ( $>= 2.29.19$ ) License GPL-2 URL <http://jaspar.genereg.net/> Type Package biocViews ExperimentData, SequencingData NeedsCompilation no LazyData yes

### R topics documented:

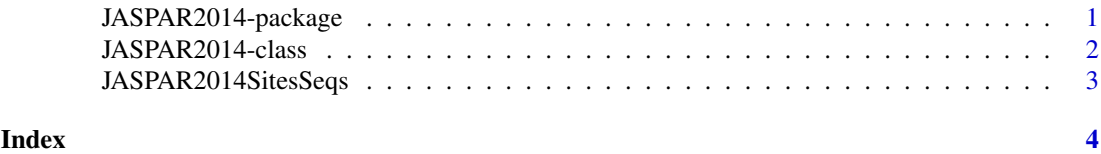

JASPAR2014-package *Data package for JASPAR 2014*

#### Description

Data package for JASPAR 2014. To search this databases, please use th e package TFBSTools.

#### <span id="page-1-0"></span>Details

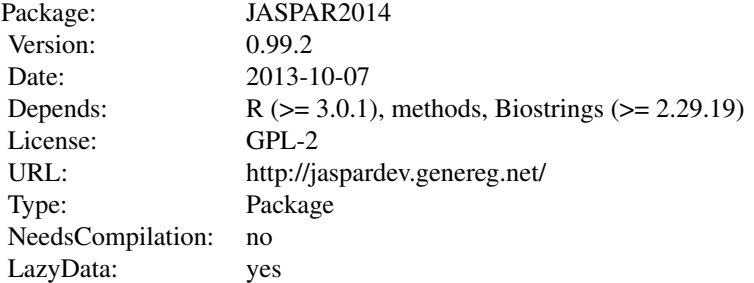

#### Author(s)

Ge Tan <ge.tan09@imperial.ac.uk>

Maintainer: Ge Tan <ge.tan09@imperial.ac.uk>

#### References

See <http://jaspardev.genereg.net/> for more details about JASPAR.

#### Examples

```
## load the library
library(JASPAR2014)
## list the contents that are loaded into memory
ls("package:JASPAR2014")
```
JASPAR2014-class *JASPAR2014 object*

#### Description

The JASPAR2014 object class is a thin class for storing the path of JASPAR2014 style SQLite file.

#### Slots

db: Object of class "character": a character string of the path of SQLite file.

#### Author(s)

Ge Tan

#### See Also

[JASPAR2014SitesSeqs,](#page-2-1)

#### <span id="page-2-0"></span>JASPAR2014SitesSeqs 3

#### Examples

```
## Not run:
 library(JASPAR2014)
 JASPAR2014
```
## End(Not run)

<span id="page-2-1"></span>JASPAR2014SitesSeqs *Sites sequences*

#### Description

A list of DNAStringSet storing transcription factor binding sites sequences from JASPAR 2014 release with JASPAR IDs as names

#### Source

<http://jaspar.binf.ku.dk/html/DOWNLOAD/sites/>

#### Examples

## Not run: library(JASPAR2014) JASPAR2014SitesSeqs

## End(Not run)

# <span id="page-3-0"></span>Index

∗Topic classes JASPAR2014-class, [2](#page-1-0) ∗Topic datasets JASPAR2014SitesSeqs, [3](#page-2-0) ∗Topic package JASPAR20[1](#page-0-0)4-package, 1

JASPAR2014 *(*JASPAR2014-class*)*, [2](#page-1-0) JASPAR2014-class, [2](#page-1-0) JASPAR2014-package, [1](#page-0-0) JASPAR2014SitesSeqs, *[2](#page-1-0)*, [3](#page-2-0)